МИНИСТЕРСТВО ОБРАЗОВАНИЯ МОСКОВСКОЙ ОБЛАСТИ ГОСУДАРСТВЕННОЕ БЮДЖЕТНОЕ ПРОФЕССИОНАЛЬНОЕ ОБРАЗОВАТЕЛЬНОЕ УЧЕРЕЖДЕНИЕ МОСКОВСКОЙ ОБЛАСТИ «ЛУХОВИЦКИЙ АВИАЦИОННЫЙ ТЕХНИКУМ»

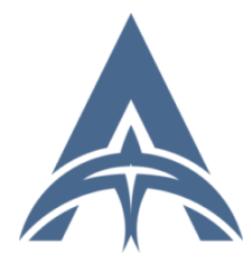

Константинович DN: C=RU, S=Московская область, ...<br>зицы, T=Директор, O="<br>\РСТВЕННОЕ БЮДЖЕТНОЕ ГОСУДАРСТВЕННОЕ БЮДЖЕТНОЕ<br>ПРОФЕССИОНАЛЬНОЕ<br>ОБРАЗОВАТЕЛЬНОЕ УЧРЕЖДЕНИЕ<br>МОСКОВСКОЙ ОБЛАСТИ<br>ЛУХОВИЦКИЙ АВИАЦИОННЫЙ<br>ТЕХНИКУМ™", СНИЛС=11098402232,<br>ИНЧ⊨5072714 Константинович,<br>SN=Шолохов, CN=Шолохов Александр<br>Константинович<br>К <sub>инович</sub><br>ie: Я являюсь автором этого документа Дата: 2023.07.05 13:48:51+03'00'

Подписан: Шолохов Александр

УТВЕРЖДЕНО приказом директора ГБПОУ МО «Луховицкий авиационный техникум» от « $\rightarrow$  2023г. № /УР Директор ГБПОУ МО «Луховицкий авиационный техникум» \_\_\_\_\_\_\_\_\_\_\_\_А.К. Шолохов

# **РАБОЧАЯ ПРОГРАММА учебной дисциплины**

# **АД.01 «Адаптационные информационные и коммуникационные технологии»**

# **Профессия 15.01.32 «Оператор станков с программным управлением»**

**РП.АД.01.15.01.32/07**

# **Нозология соматические заболевания**

Рабочая программа учебной дисциплины разработана на основе Федерального государственного образовательного стандарта (далее – ФГОС) по программам подготовки квалифицированных рабочих, служащих (далее ППКРС) профессии 15.01.32 Оператор станков с программным управлением.

Организация-разработчик: ГБПОУ МО «Луховицкий авиационный техникум»

# Разработчик:

Казанков Е.Е., преподаватель высшей категории ГБПОУ МО «Луховицкий авиационный техникум»

### СОГЛАСОВАНА УТВЕРЖДЕНА

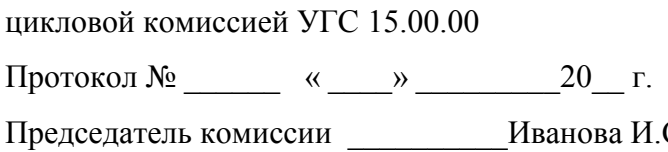

Зам.директора по УР ГБПОУ МО «Луховицкий авиационный техникум» Председатель комиссии \_\_\_\_\_\_\_\_\_\_Иванова И.С. \_\_\_\_\_\_\_\_\_\_\_О.Ю. Корнеева

«\_\_\_\_\_» \_\_\_\_\_\_\_\_\_\_2023 г.

# *СОДЕРЖАНИЕ*

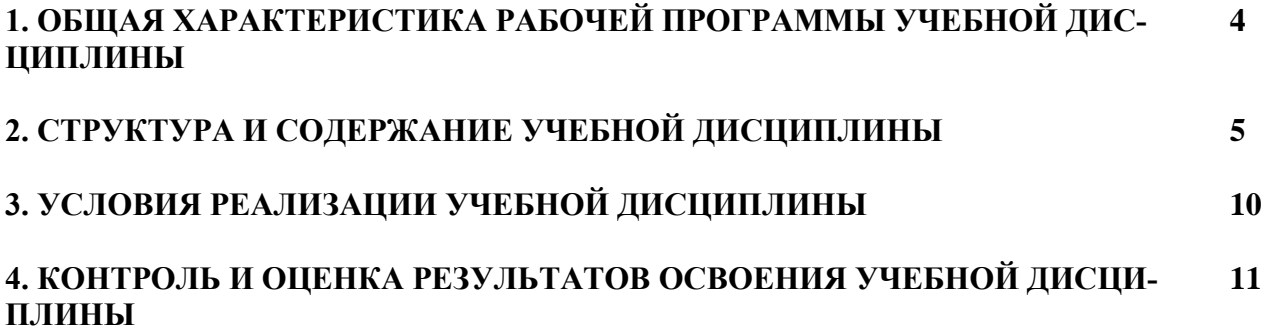

# **1. ОБЩАЯ ХАРАКТЕРИСТИКА РАБОЧЕЙ ПРОГРАММЫ УЧЕБНОЙ ДИСЦИПЛИНЫ «Информационные технологии в профессиональной деятельности»**

#### **Данная программа является адаптированной образовательной программой для инвалидов и обучающихся с ограниченными возможностями здоровья (ОВЗ)**

#### **1.1 Место дисциплины в структуре основной образовательной программы:**

Учебная дисциплина «Информационные технологии в профессиональной деятельности» является обязательной частью общепрофессионального цикла образовательной программы в соответствии с ФГОС по профессии 15.01.32. Оператор станков с программным управлением.

Учебная дисциплина «Информационные технологии в профессиональной деятельности» обеспечивает формирование профессиональных и общих компетенций по всем видам деятельности ФГОС по профессии 15.01.32. Оператор станков с программным управлением. Особое значение дисциплина имеет при формировании и развитии ОК 01, ОК 02, ОК 03, ПК 2.2, ЛР 18.

#### **1.2 Цель и планируемые результаты освоения дисциплины:**

В рамках программы учебной дисциплины обучающимися осваиваются умения и знания

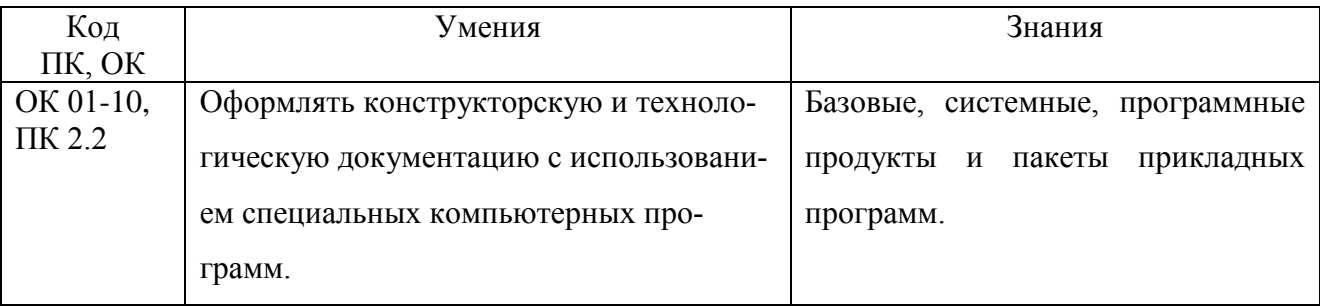

# **2. СТРУКТУРА И СОДЕРЖАНИЕ УЧЕБНОЙ ДИСЦИПЛИНЫ**

# **2.1. Объем учебной дисциплины и виды учебной работы**

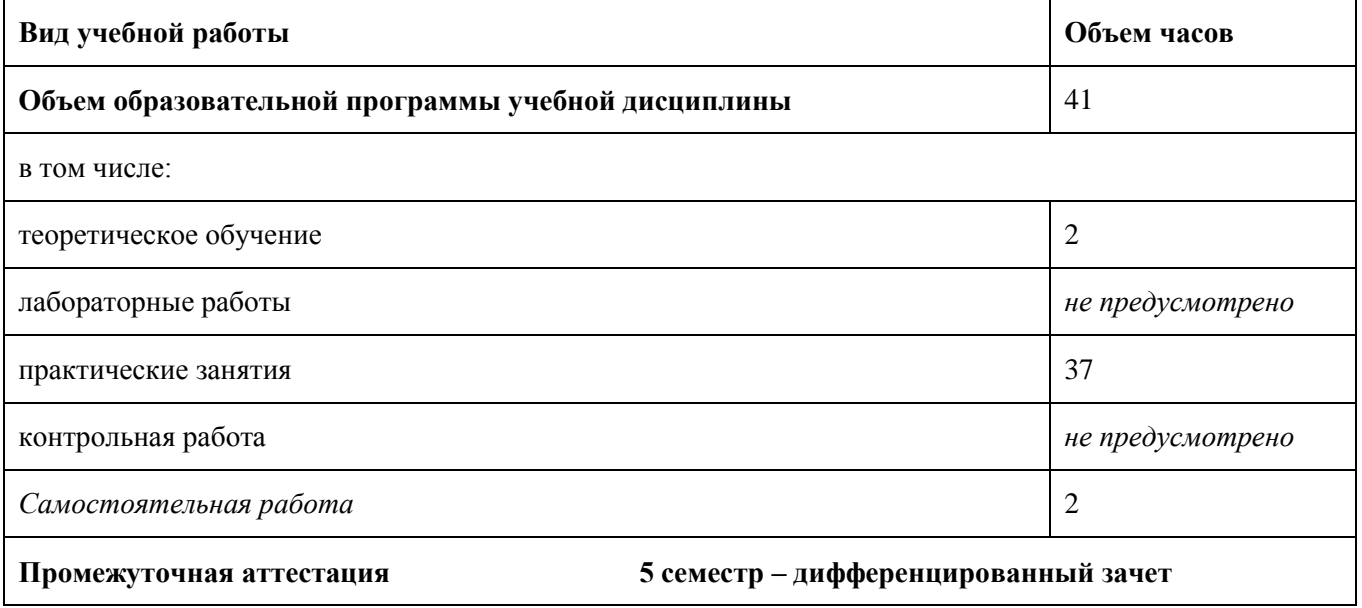

# 2.2. Тематический план и содержание учебной дисциплины

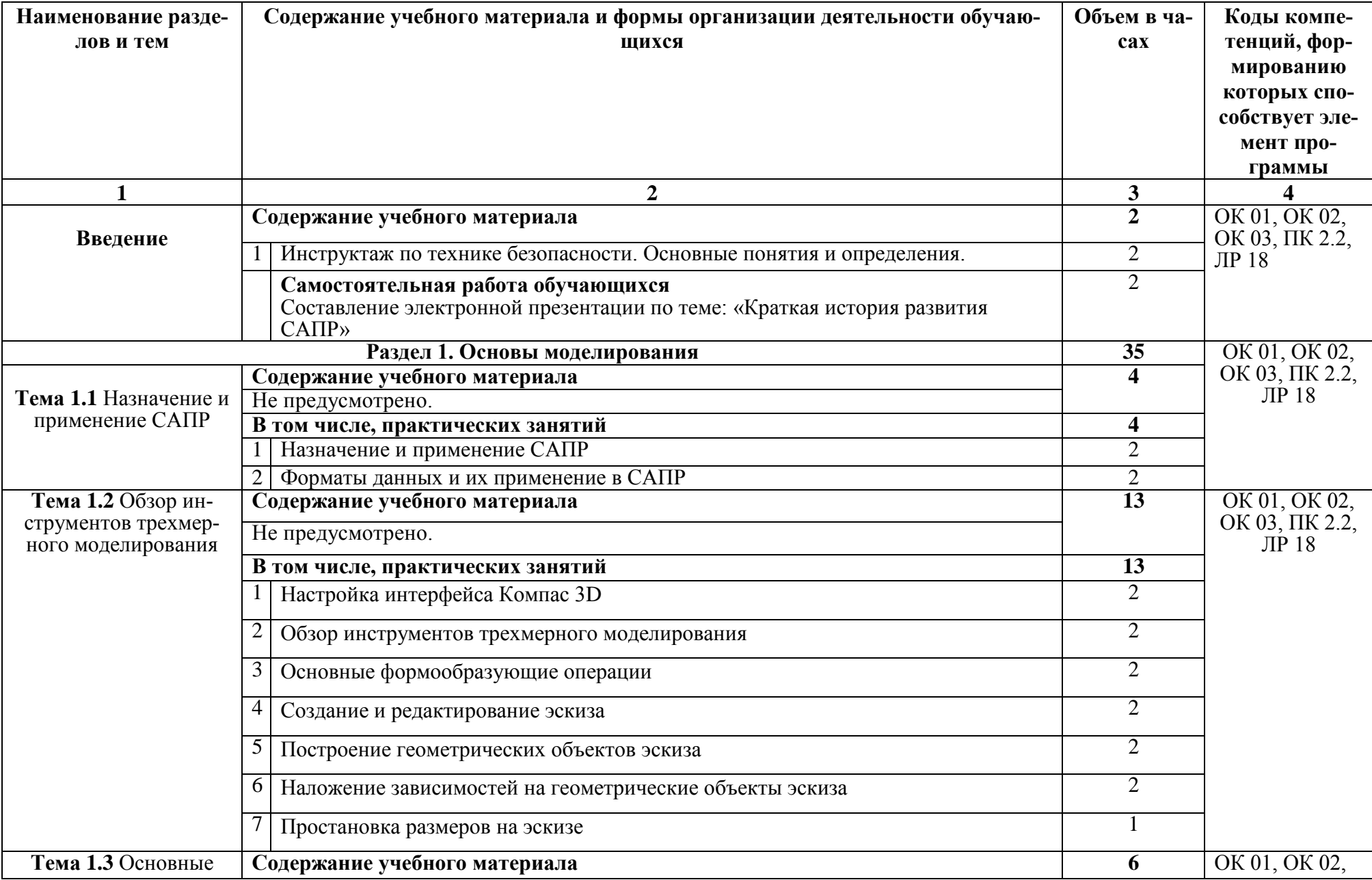

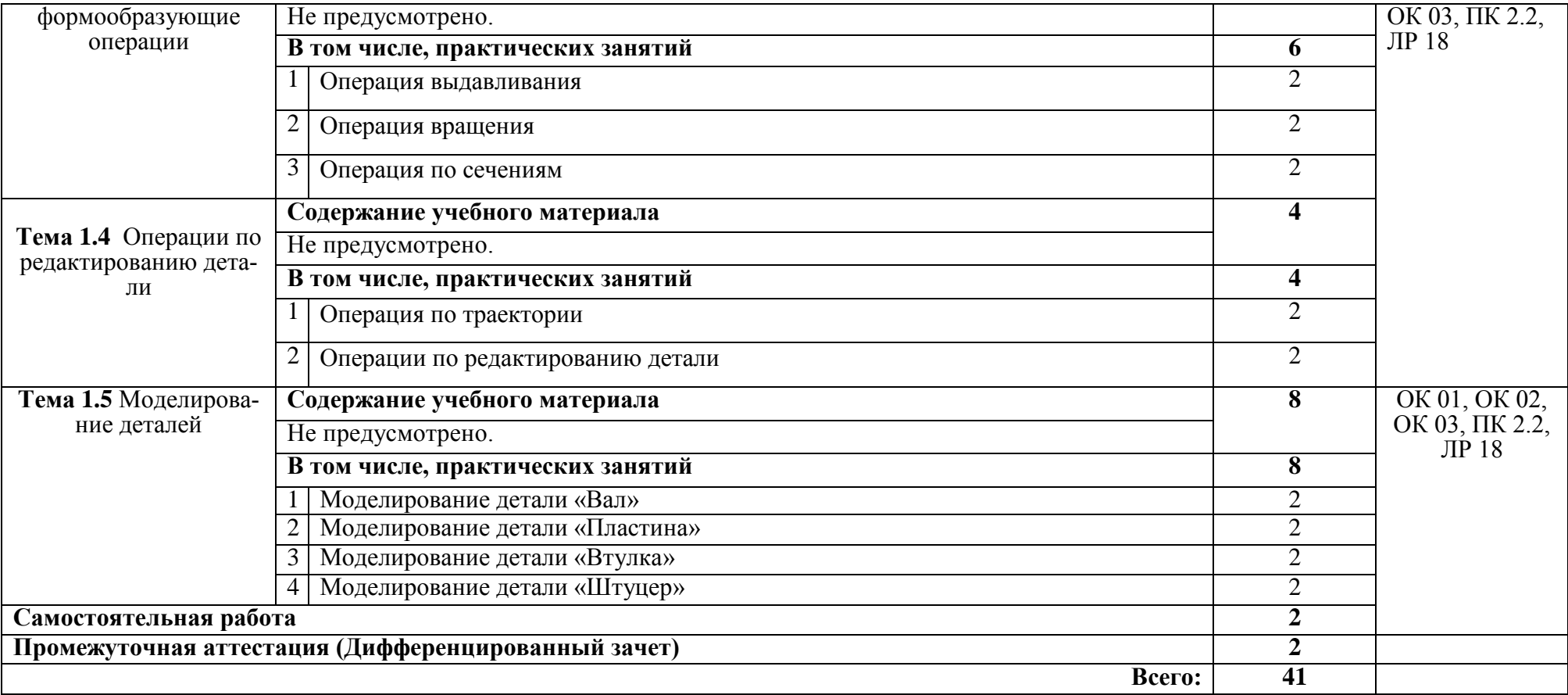

## **3. УСЛОВИЯ РЕАЛИЗАЦИИ ПРОГРАММЫ УЧЕБНОЙ ДИСЦИПЛИНЫ**

3.1. Для реализации программы учебной дисциплины должны быть предусмотрены следующие специальные помещения:

Кабинет «Информационные технологии в профессиональной деятельности», оснащенный оборудованием и техническими средствами обучения: индивидуальные рабочие места для обучающихся, рабочее место преподавателя, классная доска, проектор, экран, комплект лицензионного программного обеспечения.

При проведении учебных занятий используются мультимедийные комплексы, электронные учебники и учебные пособия, адаптированные к обучающимся с ограниченными возможностями здоровья.

При проведении учебных занятий используют следующие методы: личностноориентированный, метод проектов, метод решения производственных (проблемных) ситуаций, беседы, игровые методы, метод информационных технологий. Все методы адаптированы к обучающимся инвалидам и лицам с ограничениями возможностями здоровья

# **3.2. Информационное обеспечение реализации программы**

## **3.2.1. Печатные издания:**

Основные источники:

1. Левицкий В.С. Машиностроительное черчение. - М., 2020.

Дополнительные источники:

1. Компьютерная инженерная графика /В.Н. Аверин. – М.:Издательский центр «Академия», 2013. – 224 с.

2. Азбука КОМПАС - График V17. – М.: ЗАО АСКОН, 2017. – 256с.

3. КОМПАС 3D-LT: учимся моделировать и проектировать на компью-

тере часть I / А.А. Богуславский, И.Ю. Щеглова. - Коломна, 2012. -168с.

4. КОМПАС 3D-LT: учимся моделировать и проектировать на компьютере часть I / А.А. Богуславский, И.Ю. Щеглова. - Коломна, 2012. -164с.

**1.2.2. Электронные издания (электронные ресурсы)**

1. [http://edu.ascon.ru](http://edu.ascon.ru/)

# 4. КОНТРОЛЬ И ОЦЕНКА РЕЗУЛЬТАТОВ ОСВОЕНИЯ УЧЕБНОЙ ДИСЦИПЛИ-**HPI**

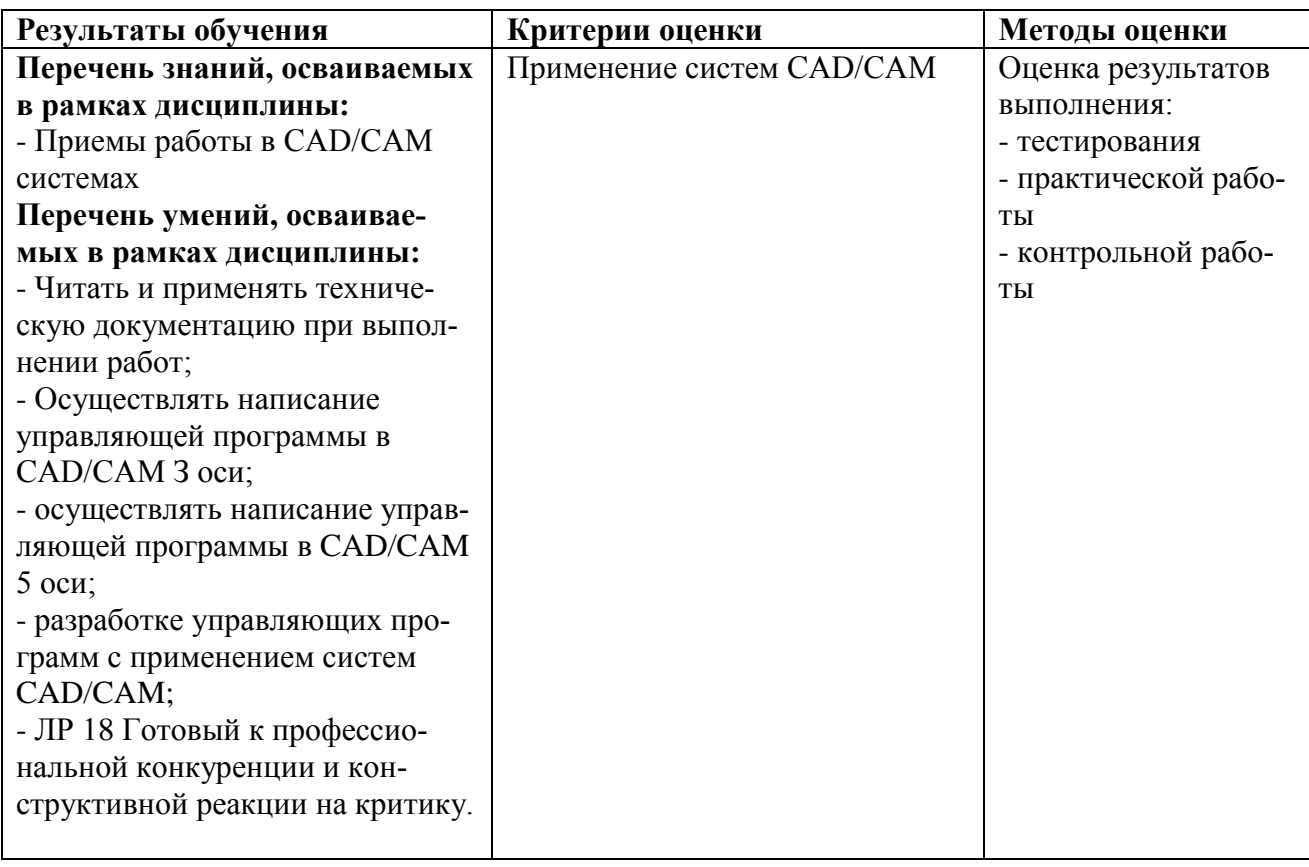